## + acumed®

## **UDI Cross-Reference**

Date has been assessed by the contract of the contract of the contract of the contract of the contract of the contract of the contract of the contract of the contract of the contract of the contract of the contract of the

Patient Name Set Type (description)

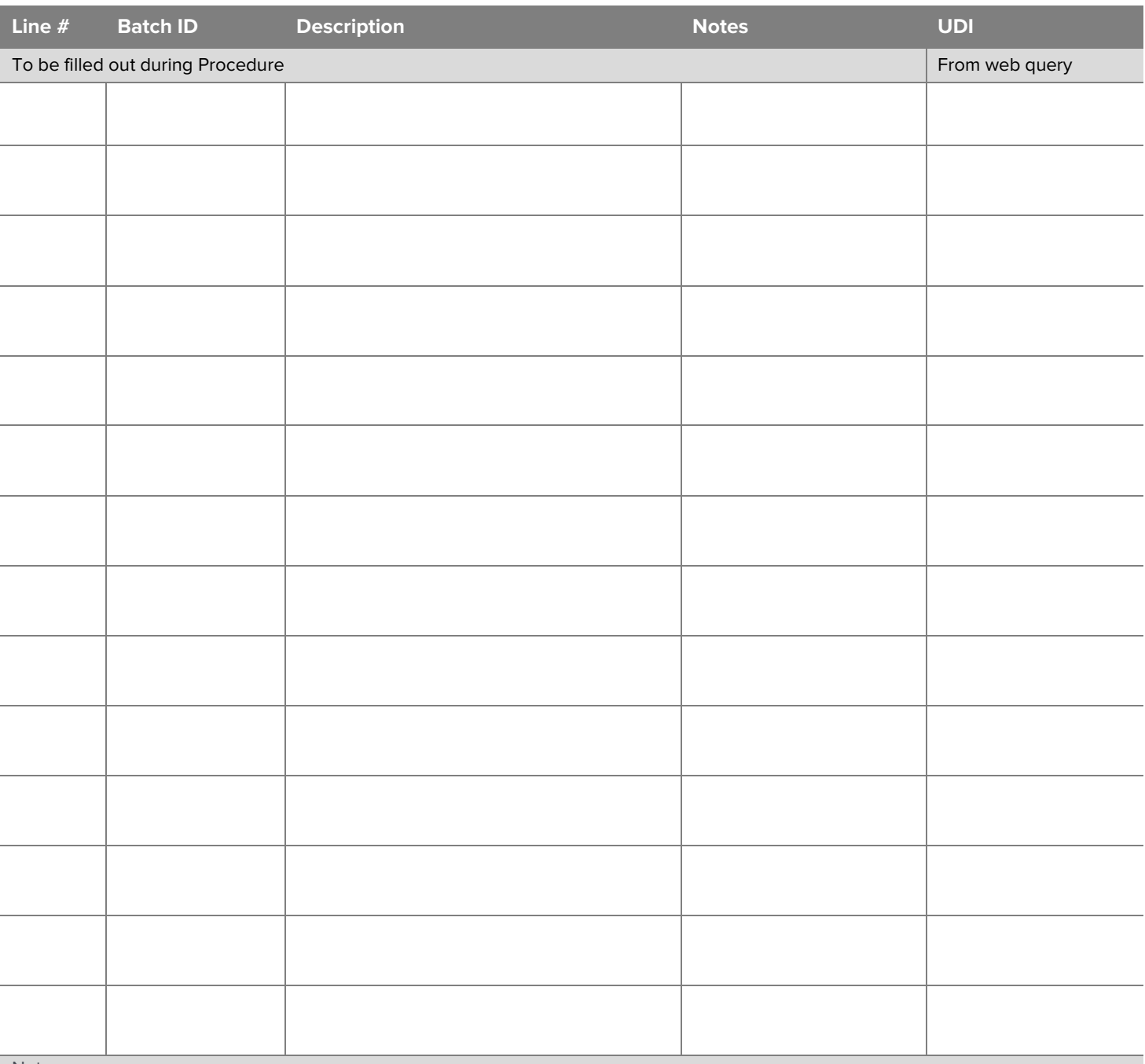

Notes:

• Batch ID is laser printed directly on the part, is alphanumeric or variable length, and a maximum of 20 alphanumeric characters

• Only 1 item should be recorded on each line

• Form available at www.acumed.net

UDI retrieval using the website is intended for non-sterile parts only. For sterile-packaged parts, obtain the lot/batch # and associated UDI from the package label